S9500 supports standard CF card, with the default CF capacity configured as 256M. S9500 provides boot from CF card. To do this, store the version file in the CF card, a nd specify the boot file as the version.

S9500 supports saving the log files in the CF card. The log file is saved in the logfile f older of the CF card and named as logfileX.txt, of which X is in the range of [0 , 4] an d each file limits within 2M. The oldest file is replaced by a new one.

A log file is saved as text and can be viewed directly on the switch with the **more file name** command. Or, extract the files from CF card with ftp can view them on a PC. Given the CF card is being used when pulling it out directly, the CF card offline commands are provided, ensuring the security and consistency of CF card file operation.

Before pulling out a CF card, the CF card offline command must be executed. After a CF card is offline (the CF card is still in the slot but quits the software file system), the offline command is umount and there is no online command. CF card gets online aut omatically after plugging.

CF cards pass the S9500 authentication:

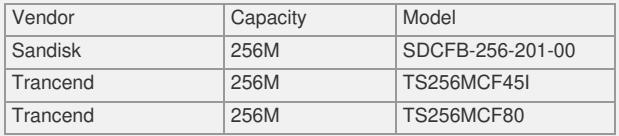

It is not recommended to use unauthenticated CF cards as they may cause unpredict able problems.